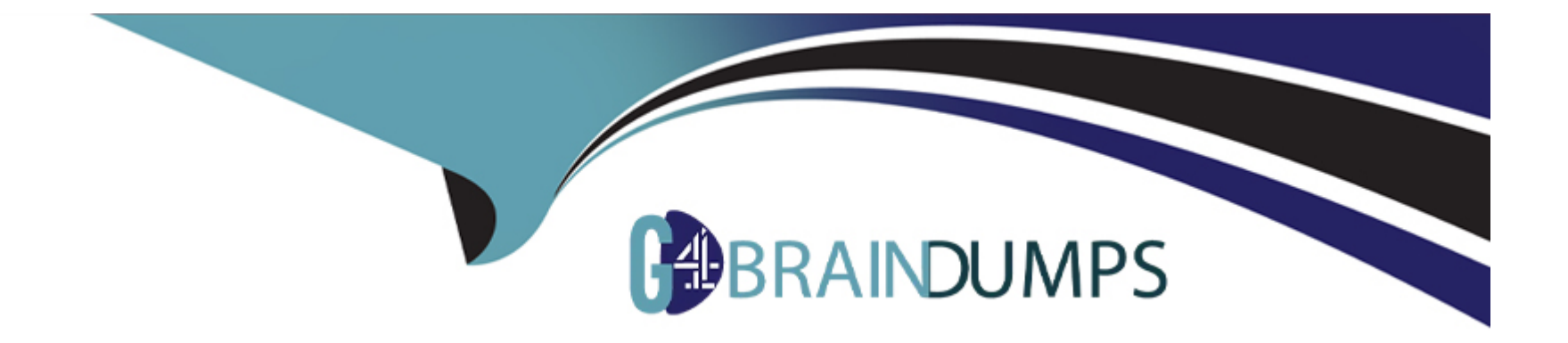

# **Free Questions for C\_SIG\_2201 by go4braindumps**

# **Shared by Harper on 29-01-2024**

**For More Free Questions and Preparation Resources**

**Check the Links on Last Page**

## **Question 1**

#### **Question Type: MultipleChoice**

What elements are part of the official BPMN 2.0 notation?Note: There are 2 correct answ-ers to this que-stion.

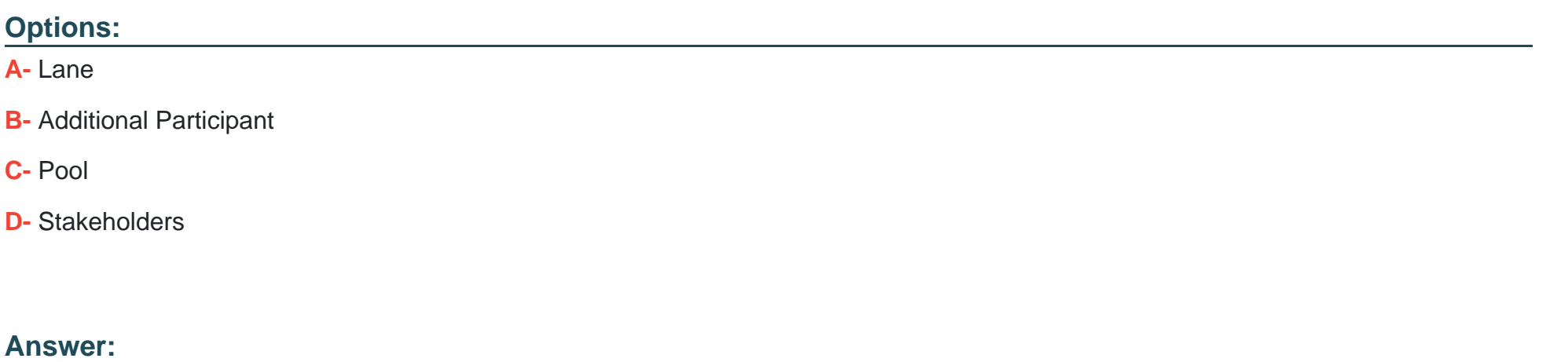

A, C

### **Question 2**

**Question Type: MultipleChoice**

What is the Diagram Widget used for?Note: There are 2 correct answ-ers to this que-stion.

#### **Options:**

- **A-** To show processes that are in the Signavio Process Manager workspace
- **B-** To show Process Documentation
- **C-** To show a Workflow
- **D-** To show a Customer Journey Map

#### **Answer:**

A, D

### **Question 3**

**Question Type: MultipleChoice**

How does the Event-based Gateway work?

#### **Options:**

**A-** A token is created for each connected event.

- **B** The token waits for all events happening at the same time.
- **C-** The token waits for all connected events.
- **D-** The token waits for the first occurring event.

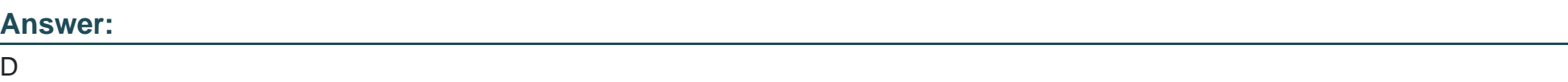

### **Question 4**

**Question Type: MultipleChoice**

How can a metric be created in SAP Signavio Process Intelligence?Note: There are 3 correct answ-ers to this que-stion.

#### **Options:**

**A-** Import a metric from SAP Signavio Process Manager.

- **B** Create a JSON file.
- **C-** Create a custom metric.
- **D** Add a metric from the library.
- **E-** Import a metric based on a JSON file.

### **Answer:**  C, D, E

### **Question 5**

**Question Type: MultipleChoice**

Why is it helpful to create a BPMN subset?

#### **Options:**

- **A-** To help users check whether diagrams adhere to certain BPMN rules
- **B-** To add additional information based on company requirements
- **C-** To focus on frequently used elements

### **Answer:**  D

## **Question 6**

**Question Type: MultipleChoice**

Which group includes the E-Mail task?

#### **Options:**

- **A-** Services & other actions
- **B** Automatic actions
- **C-** Main actions
- **D-** Events & Gateways

### **Answer:**

# **Question 7**

#### **Question Type: MultipleChoice**

Where do you configure access rights for your workflow?

#### **Options:**

- **A-** On the Trigger tab
- **B- On the Versions tab**
- **C-** On the Details tab
- **D-** On the Actions tab

### **Answer:**

D

### **Question 8**

What are the key aspects of the standalone connector?Note: There are 3 correct answ-ers to this que-stion.

#### **Options:**

- **A-** It can be used if the source system is not covered by standard connectors.
- **B-** It connects to other process modeling platforms and collects process model information.
- **C-** It uses the API of SAP Signavio Process Intelligence to push data into a process.
- **D-** It connects different investigations of process.
- **E-** It runs ETL scripts externally of SAP Signavio Process Intelligence.

#### **Answer:**

A, C, E

To Get Premium Files for C\_SIG\_2201 Visit

[https://www.p2pexams.com/products/c\\_sig\\_220](https://www.p2pexams.com/products/C_SIG_2201)1

For More Free Questions Visit [https://www.p2pexams.com/sap/pdf/c-sig-220](https://www.p2pexams.com/sap/pdf/c-sig-2201)1